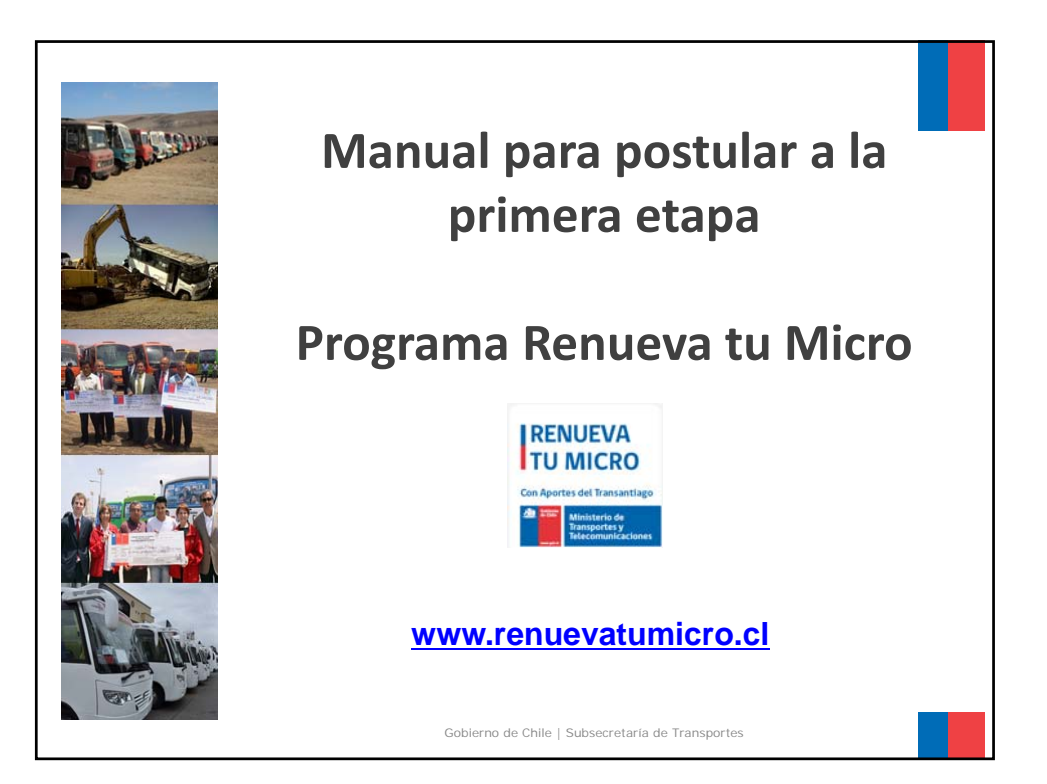

## INDICE

- Ingreso al sistema.
- Ingreso de los datos del postulante.
- Ingreso de datos del vehículo saliente y entrante.
- Revisar y completar las postulaciones.
- Envío de postulaciones a evaluación.
- Resultado de evaluación de postulación Caso 1: postulación incompleta.
- Resultado de evaluación de la postulación Caso 2: postulación fuera de plazo.
- Resultado de evaluación de la postulación Caso 3: postulación no cumple con requisitos del Programa.
- Resultado de evaluación de la postulación Caso 4: postulación aprobada.

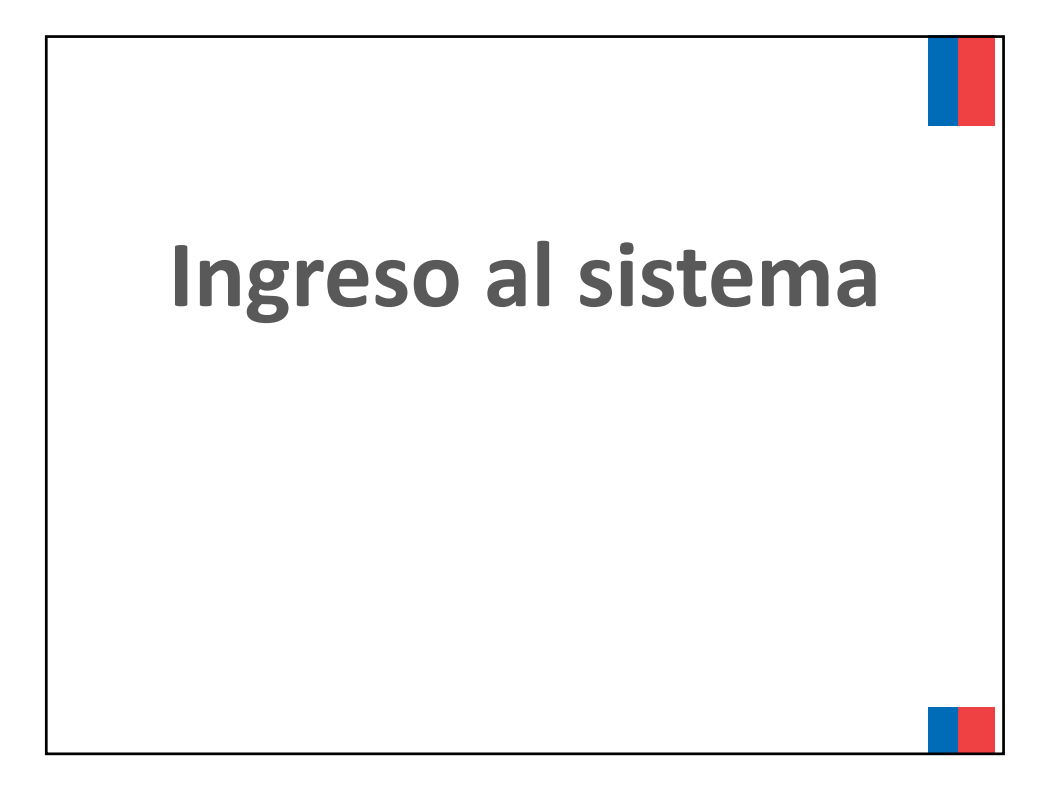

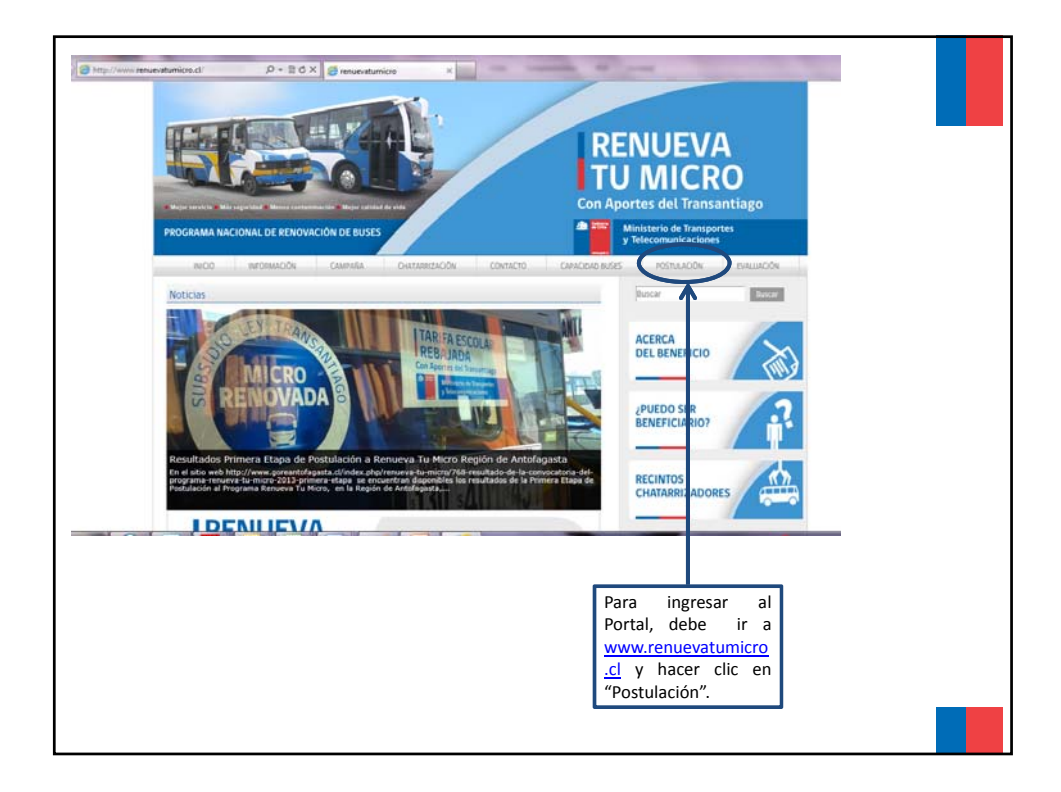

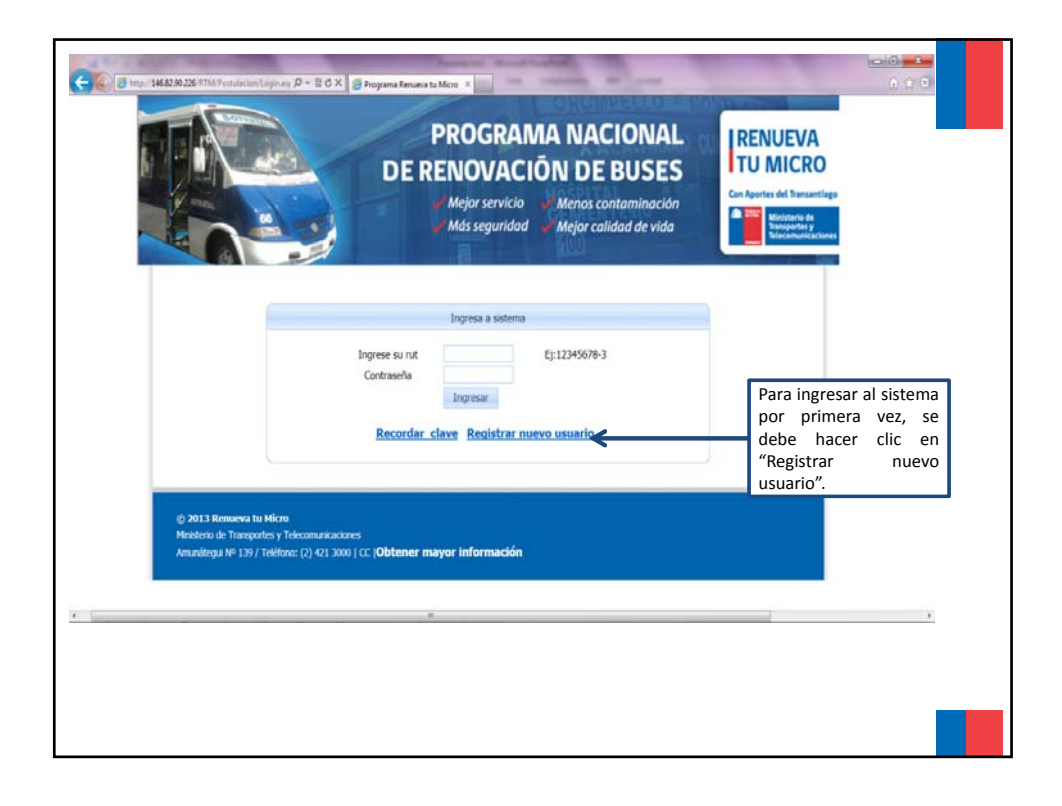

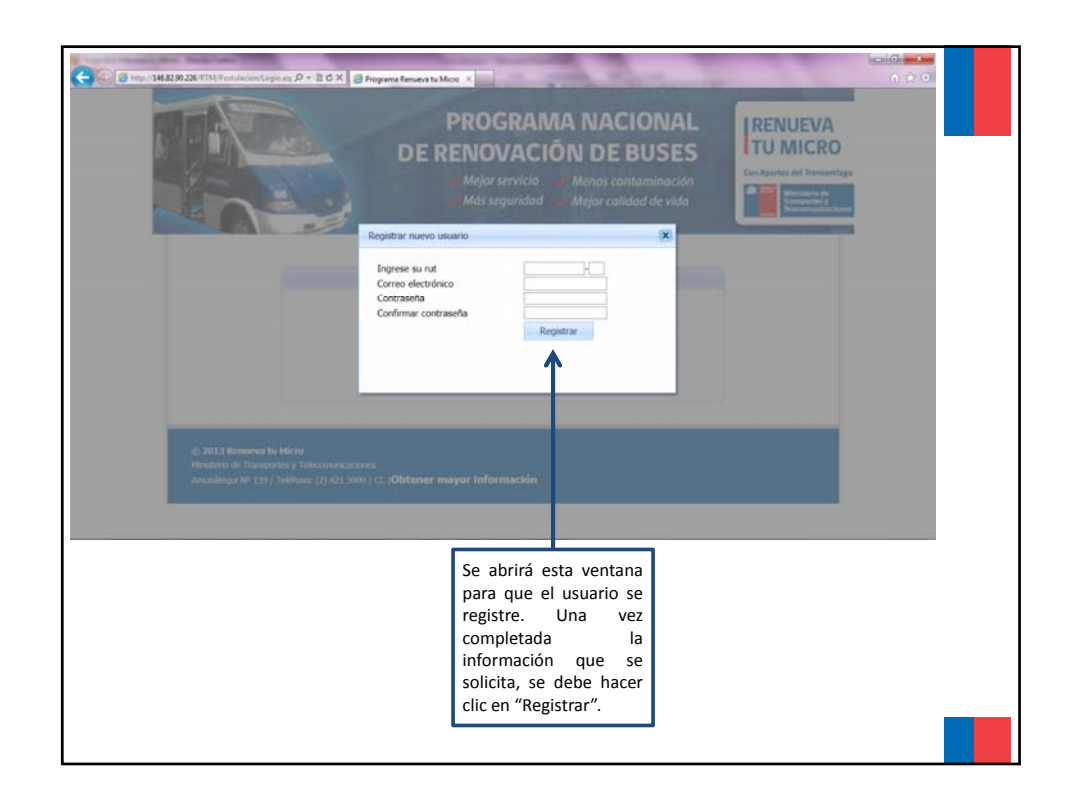

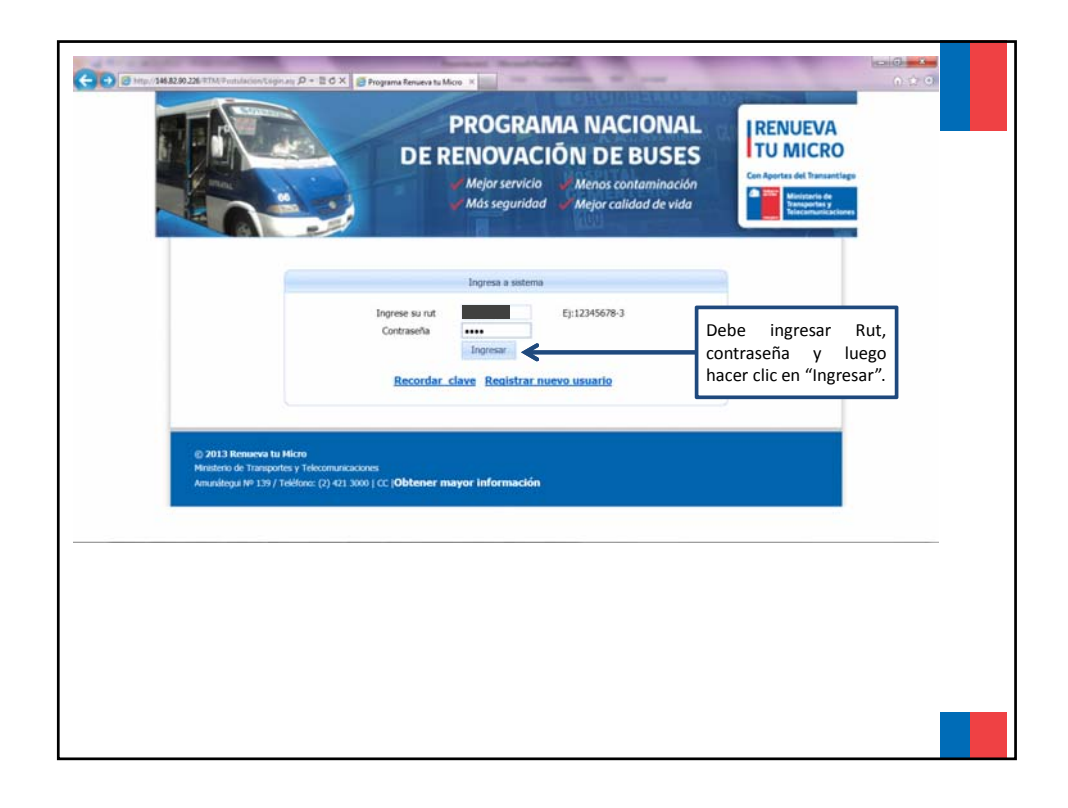

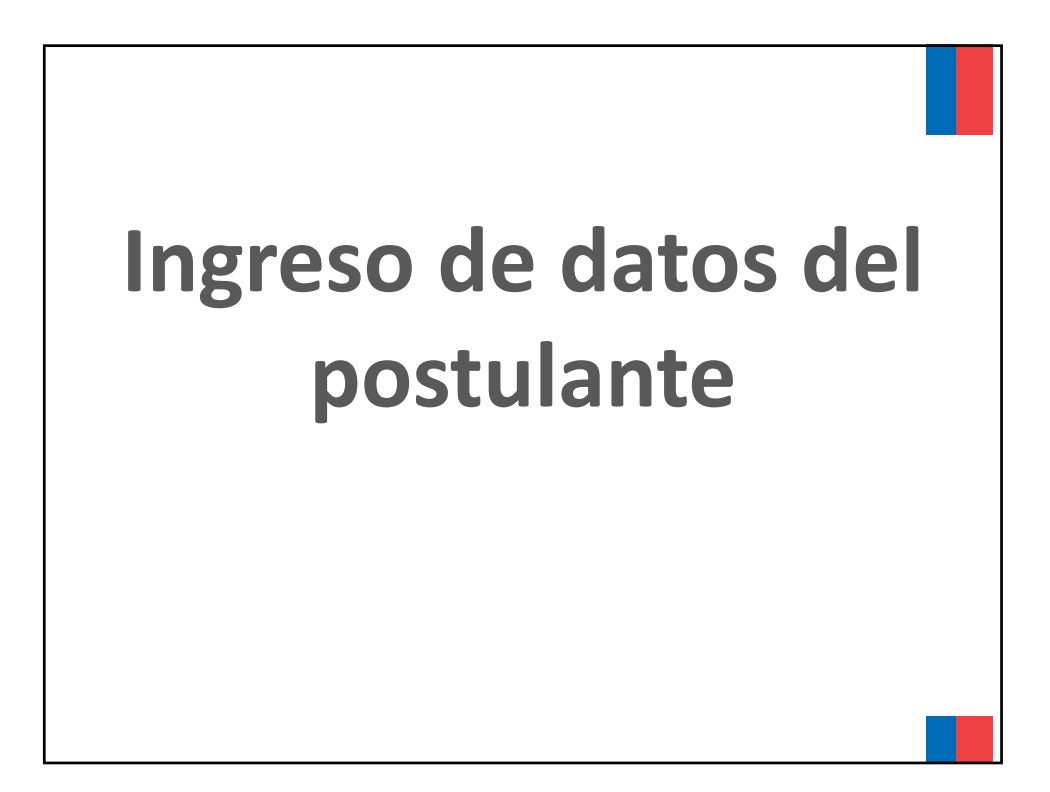

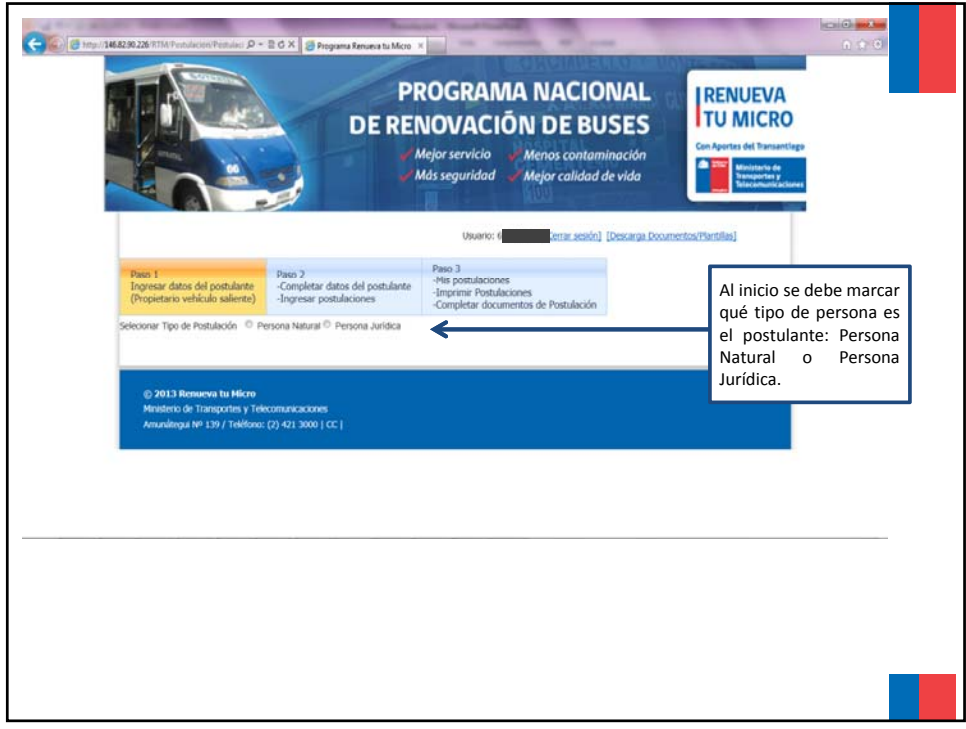

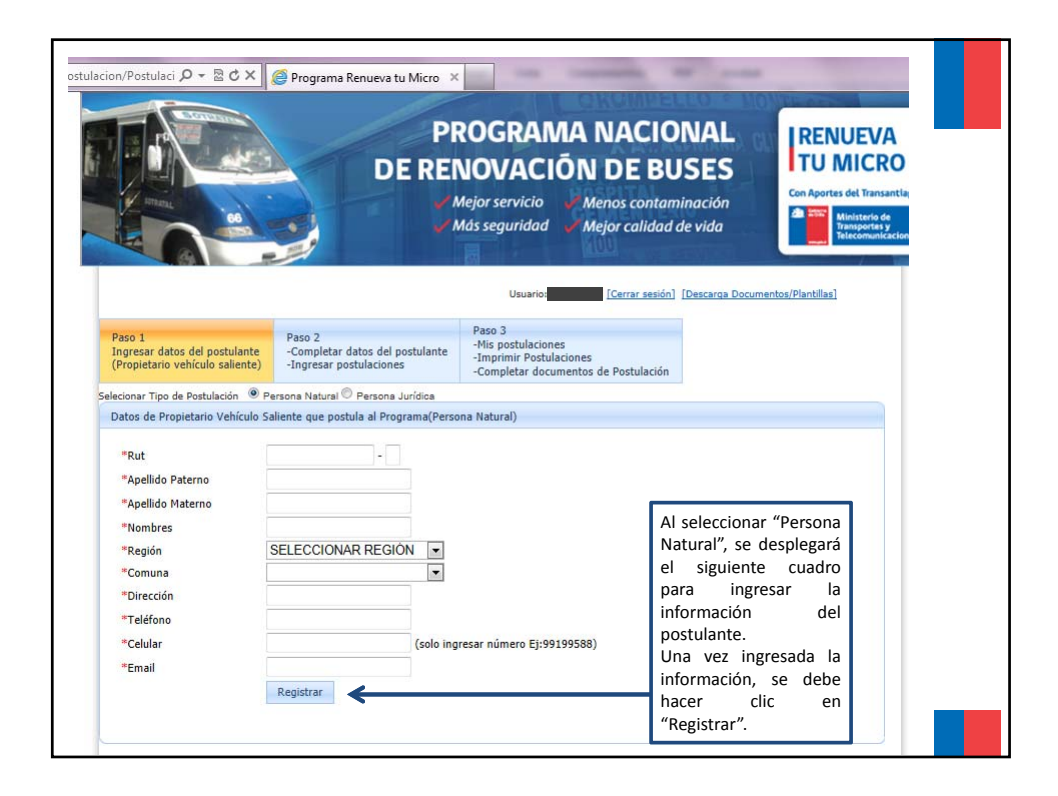

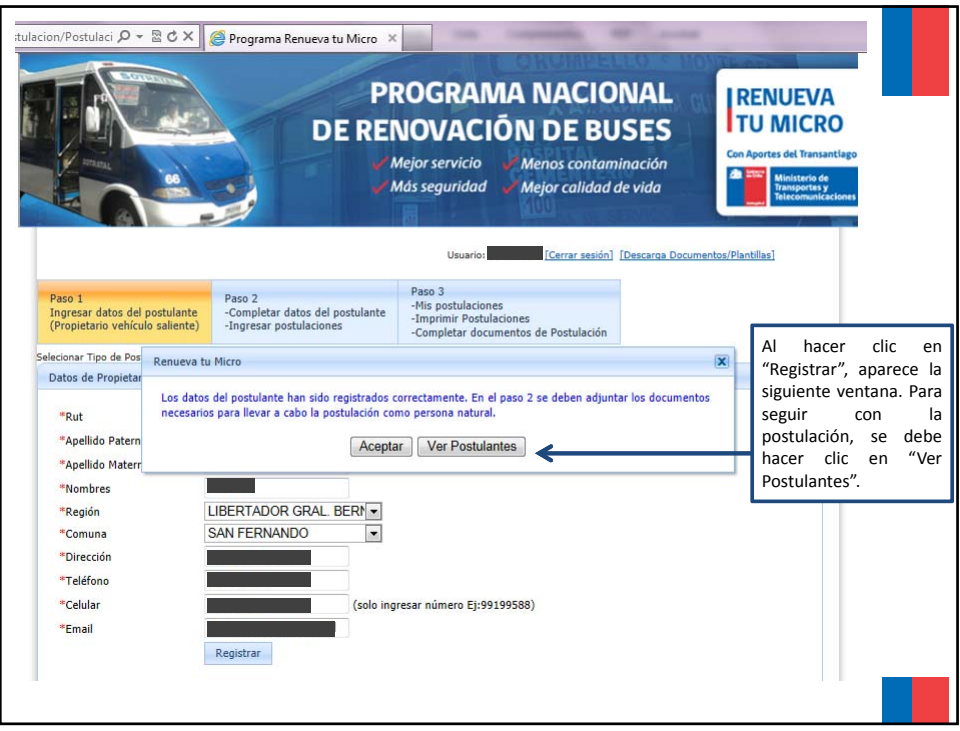

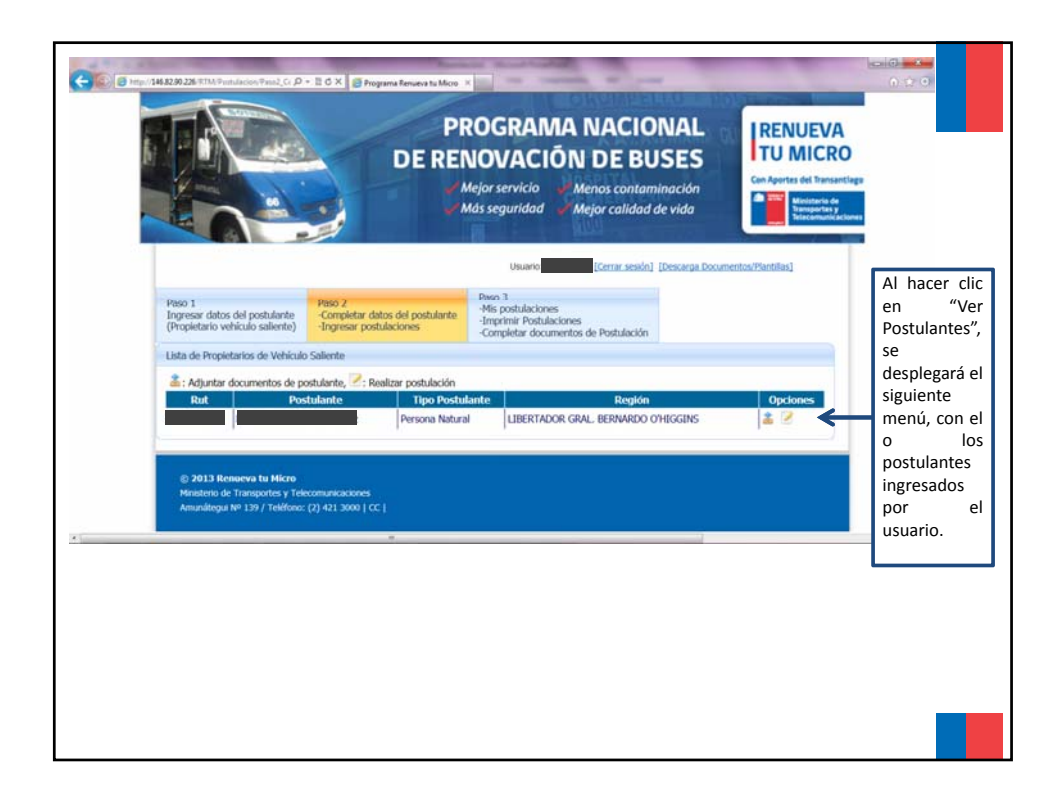

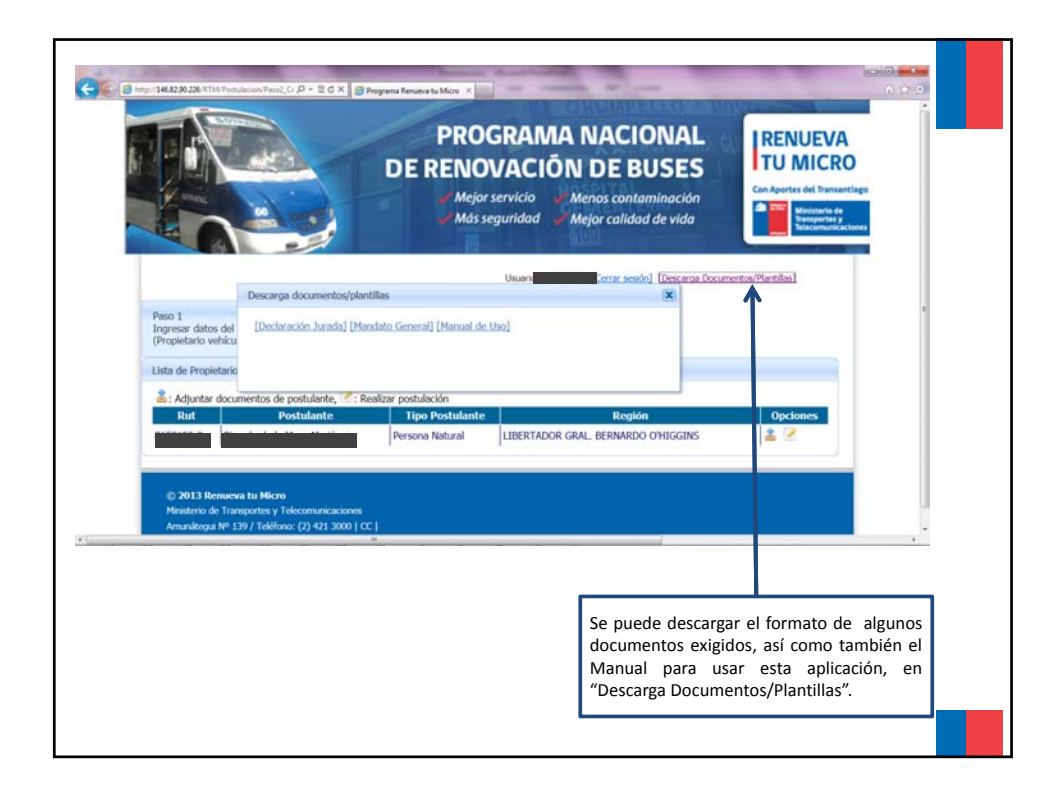

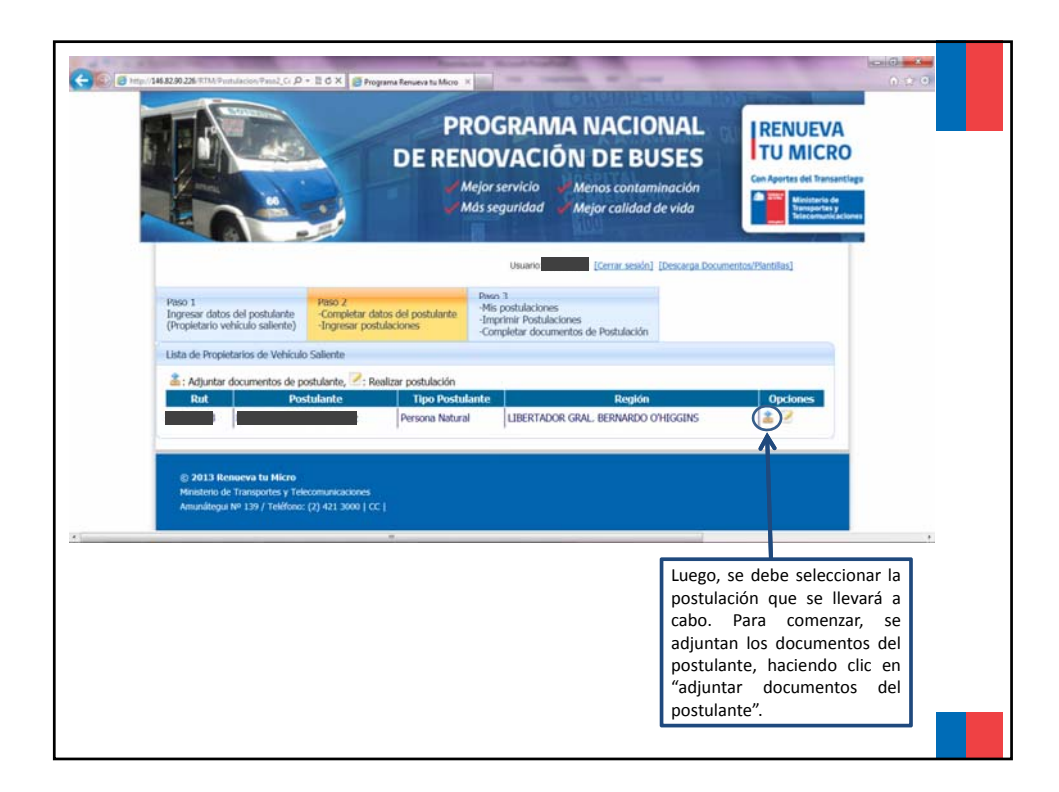

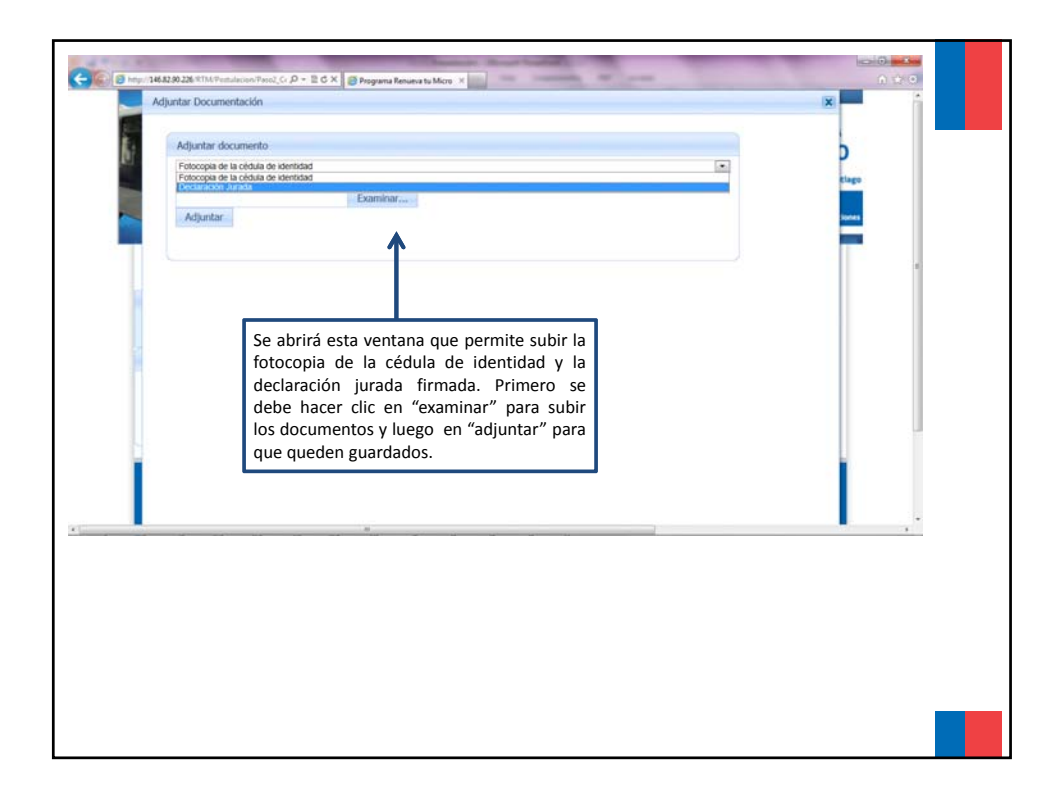

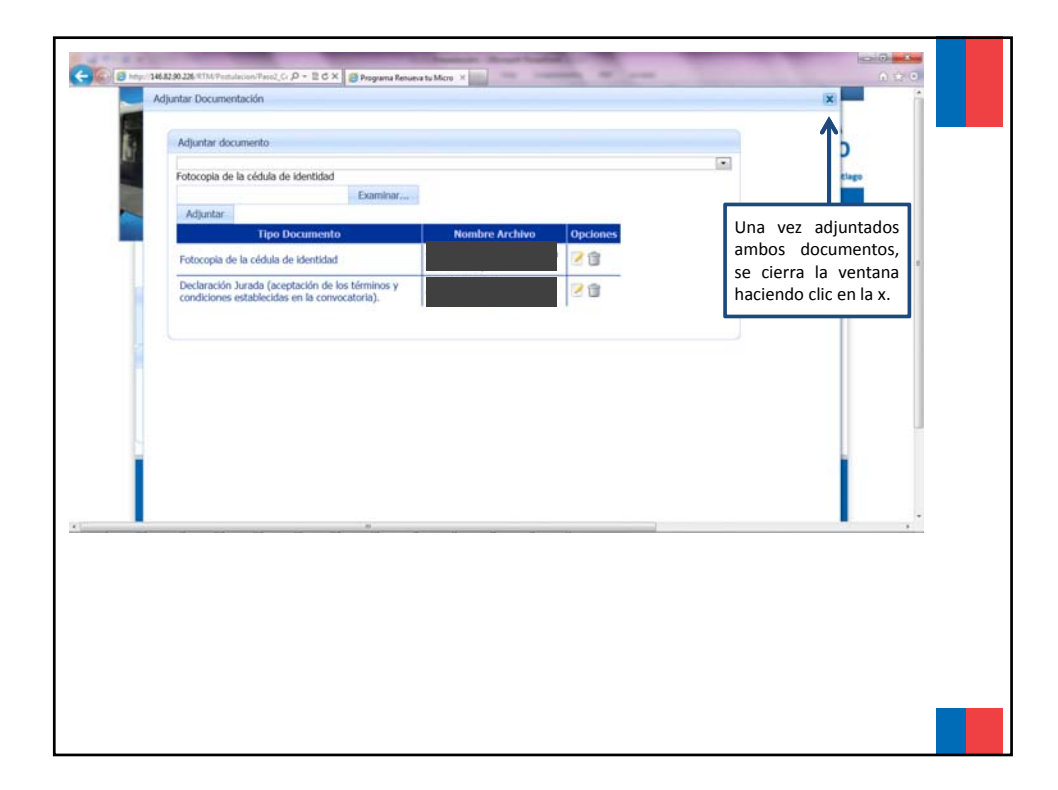

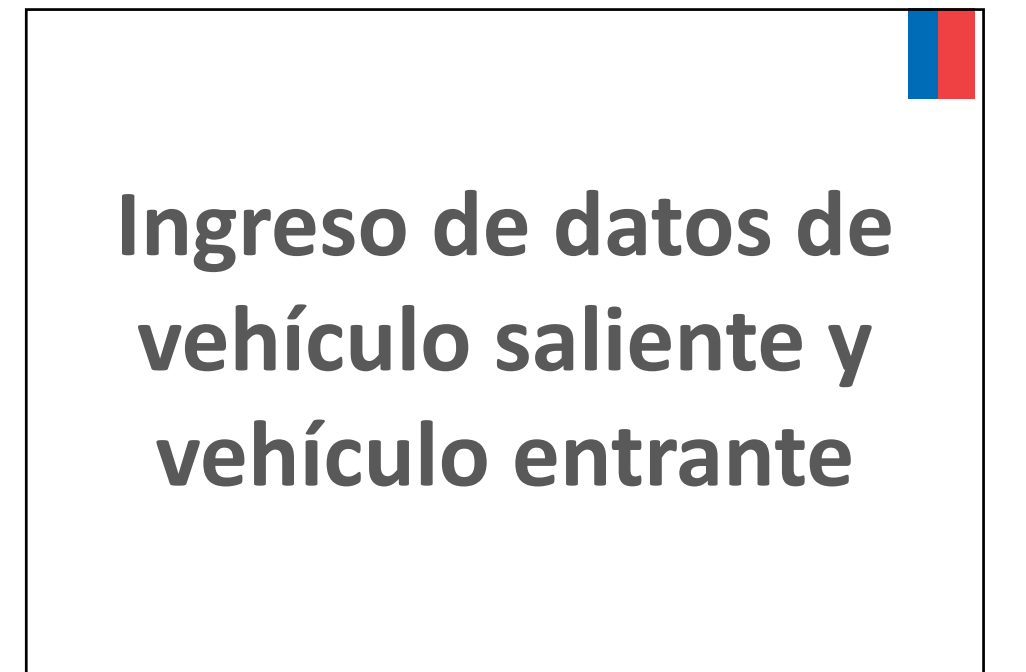

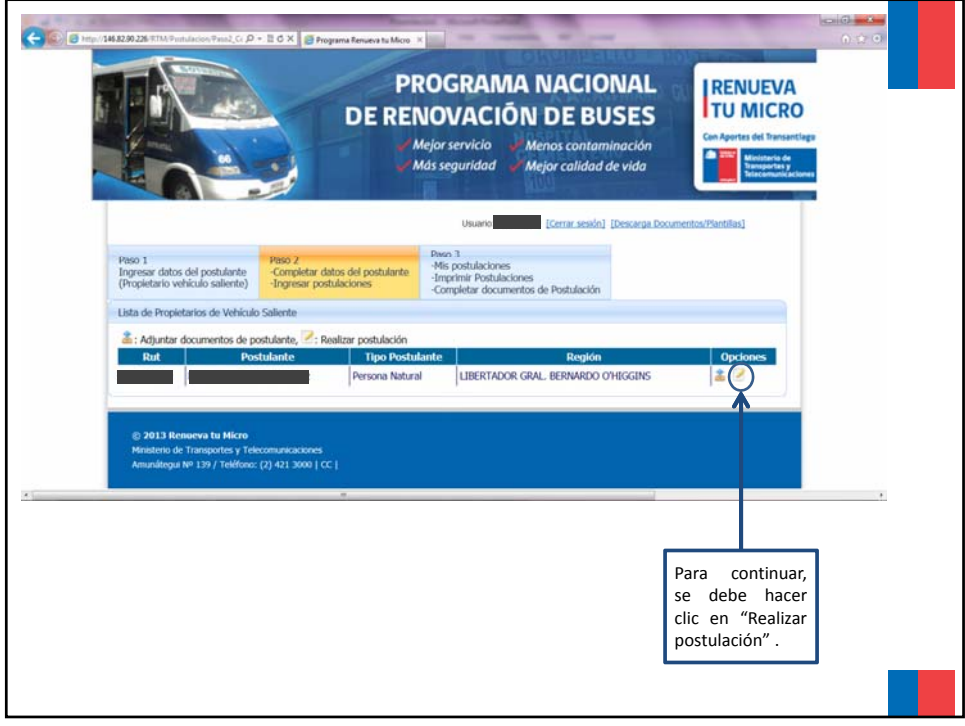

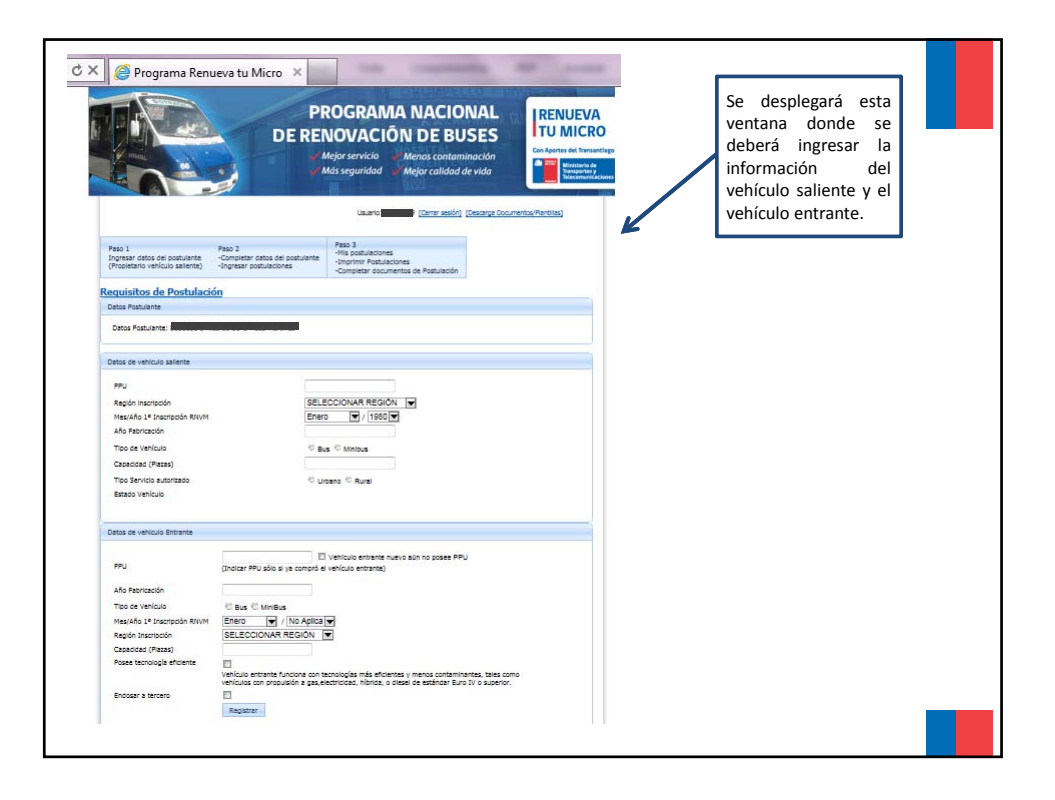

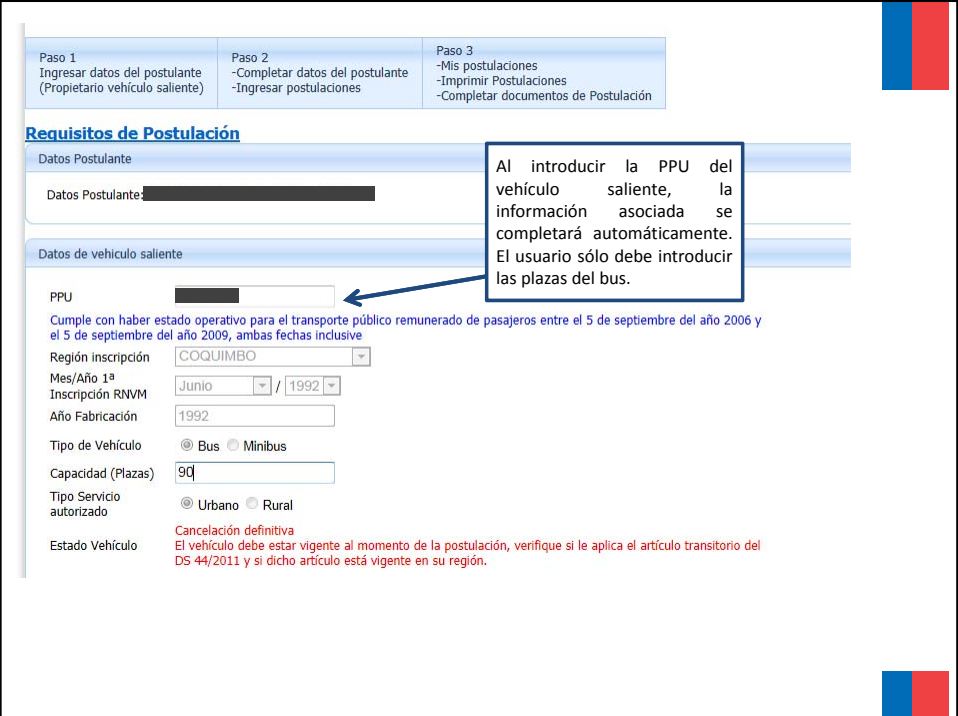

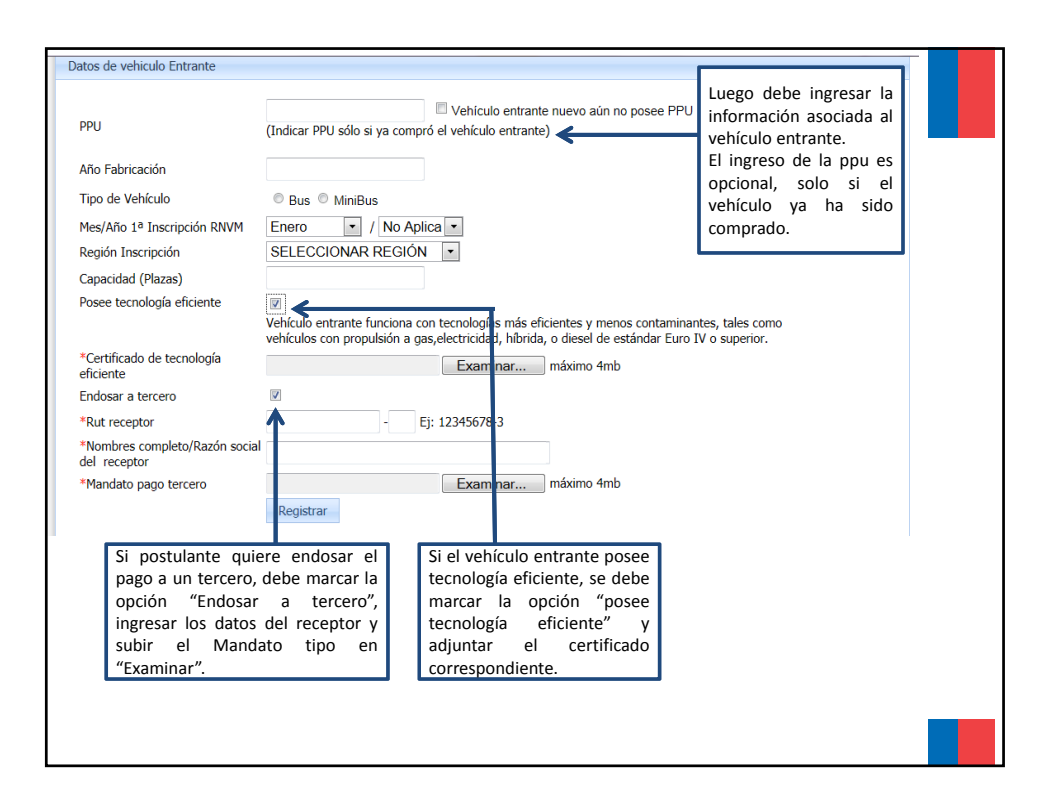

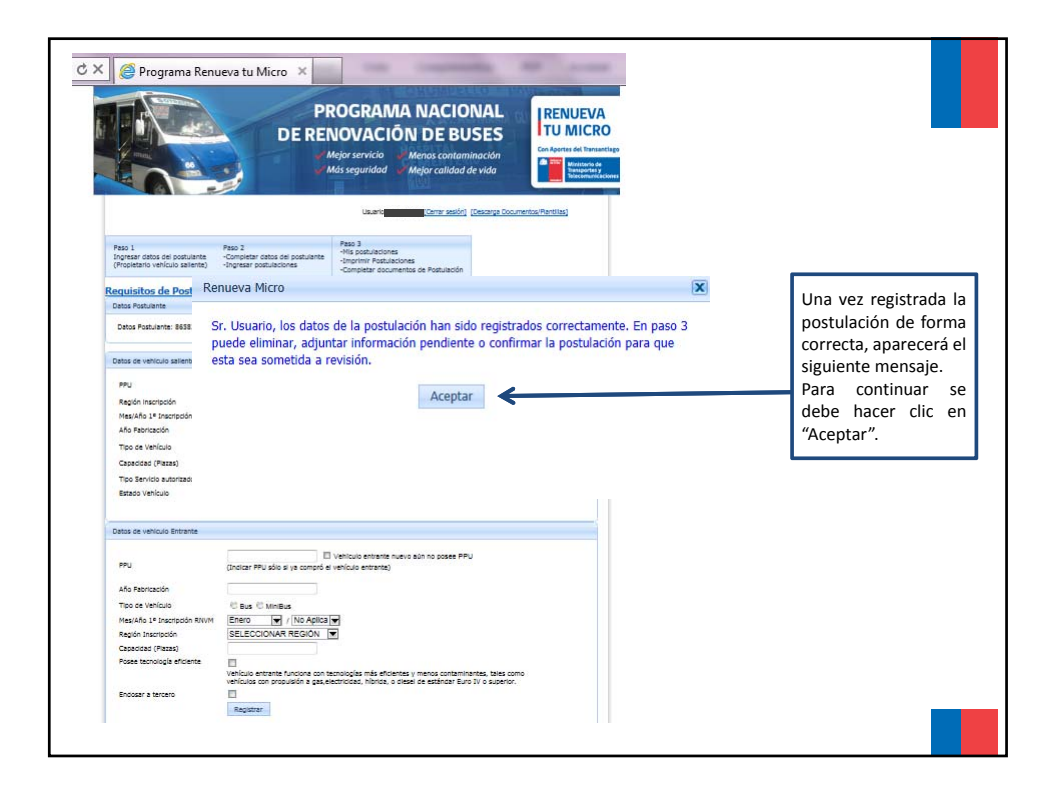

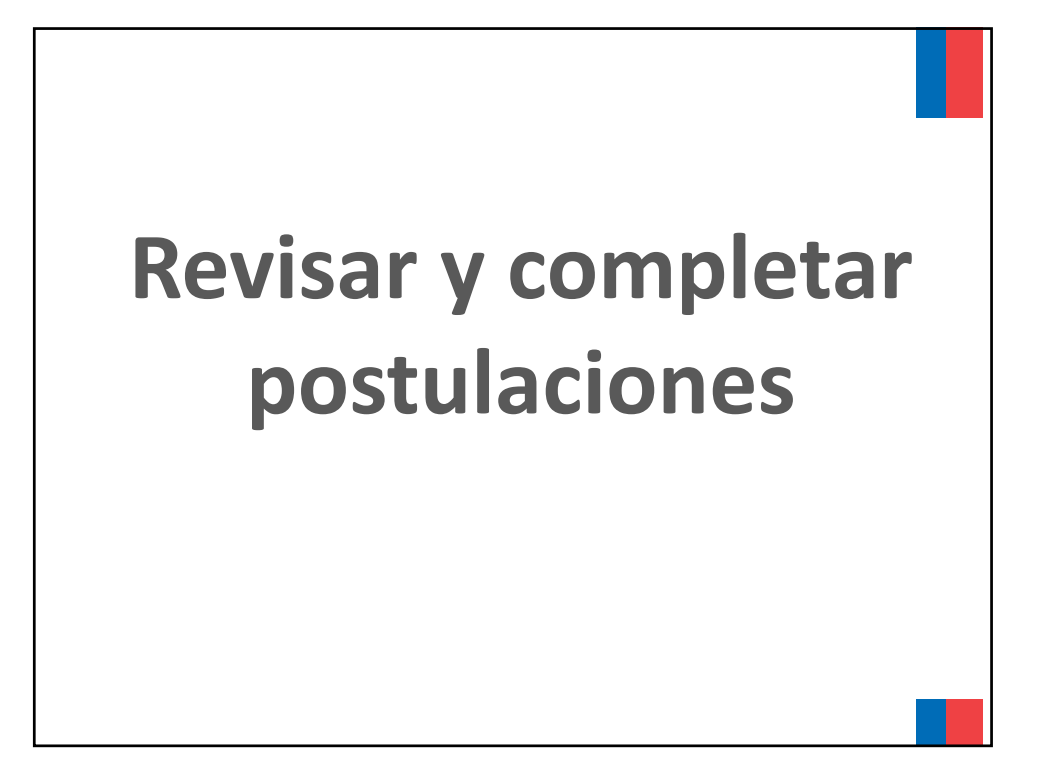

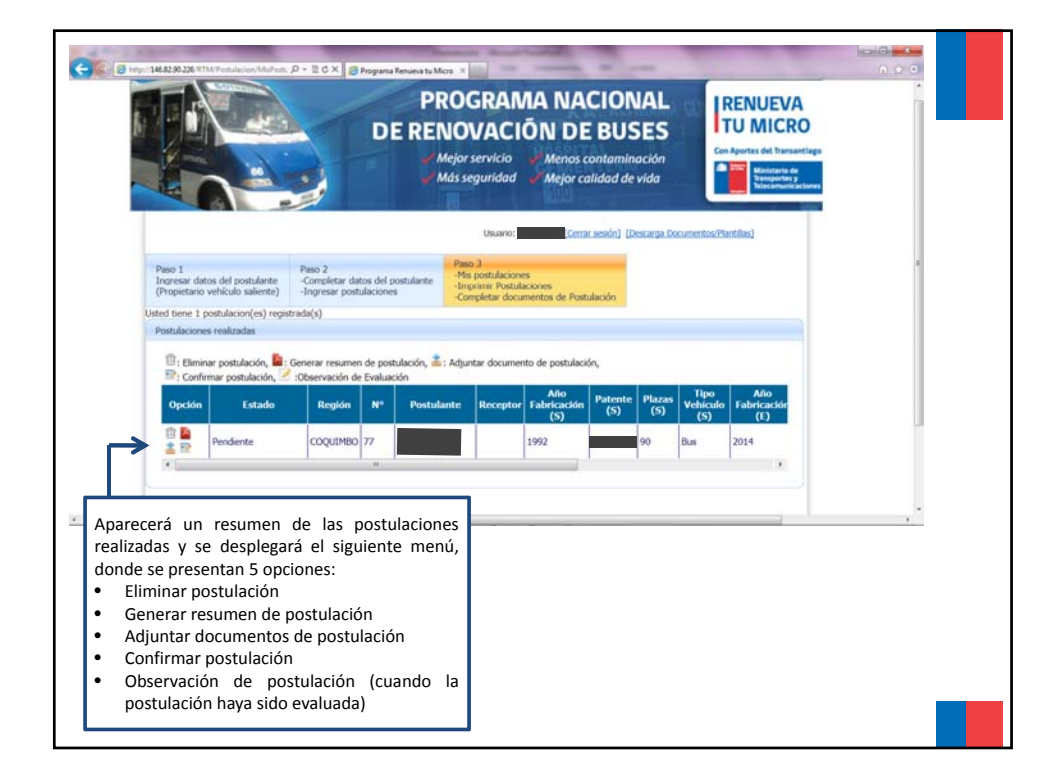

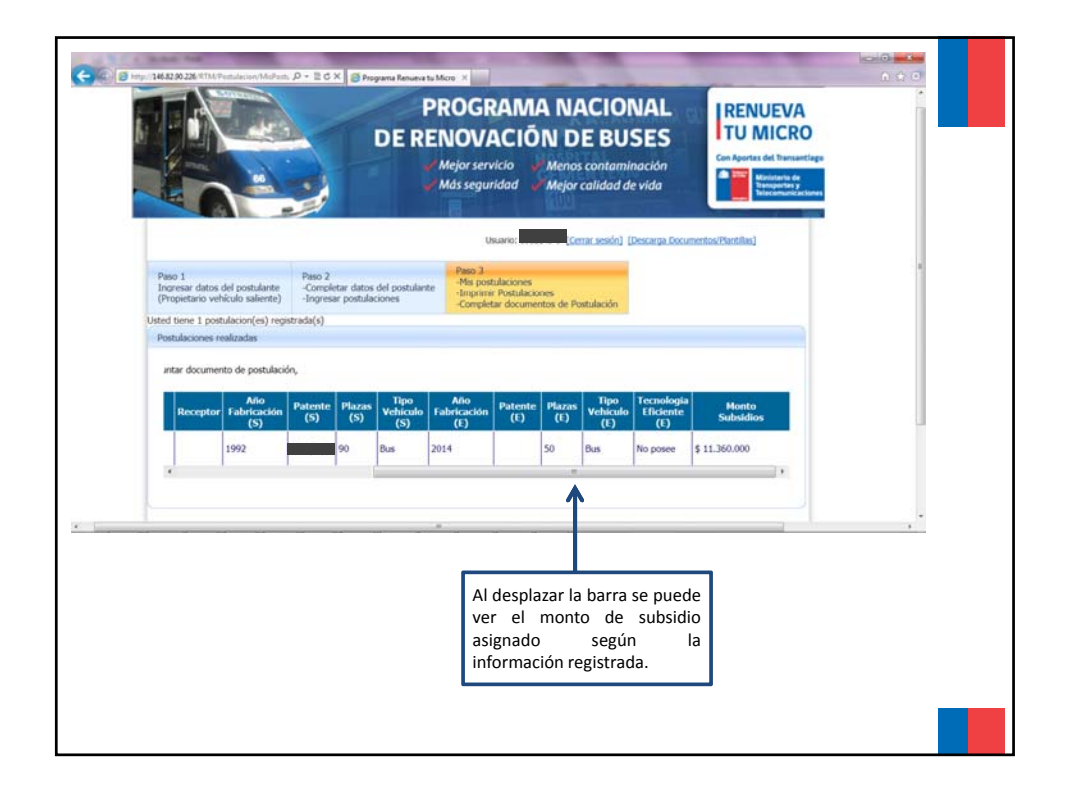

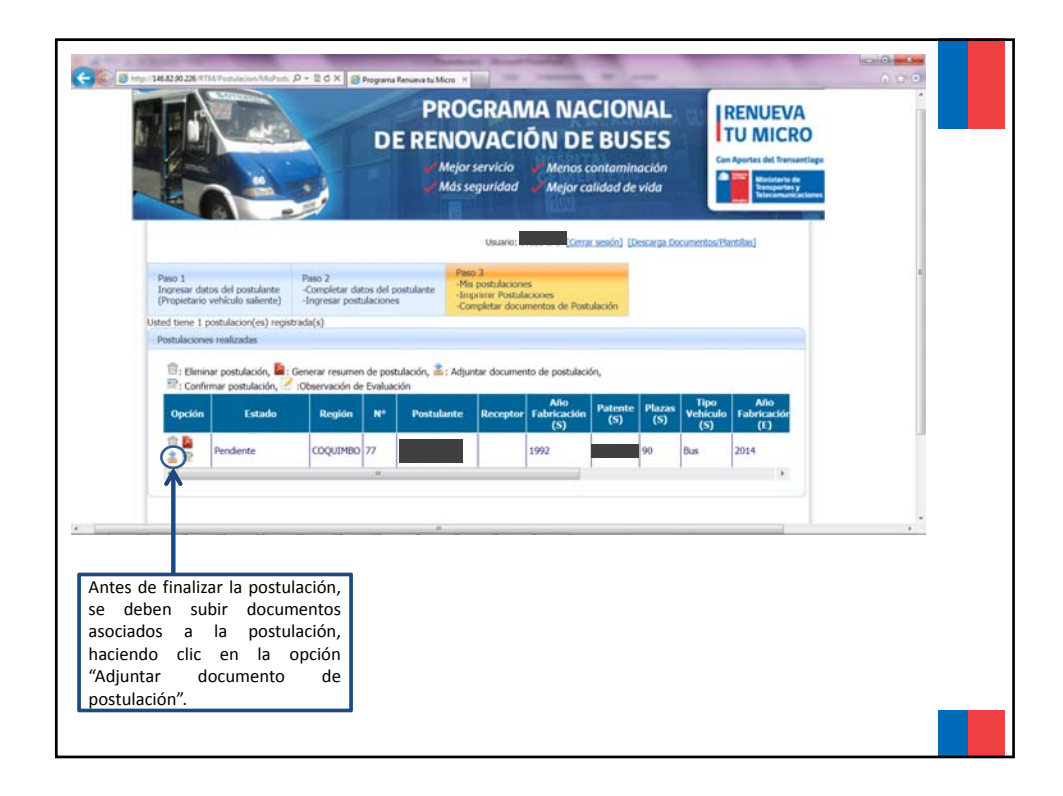

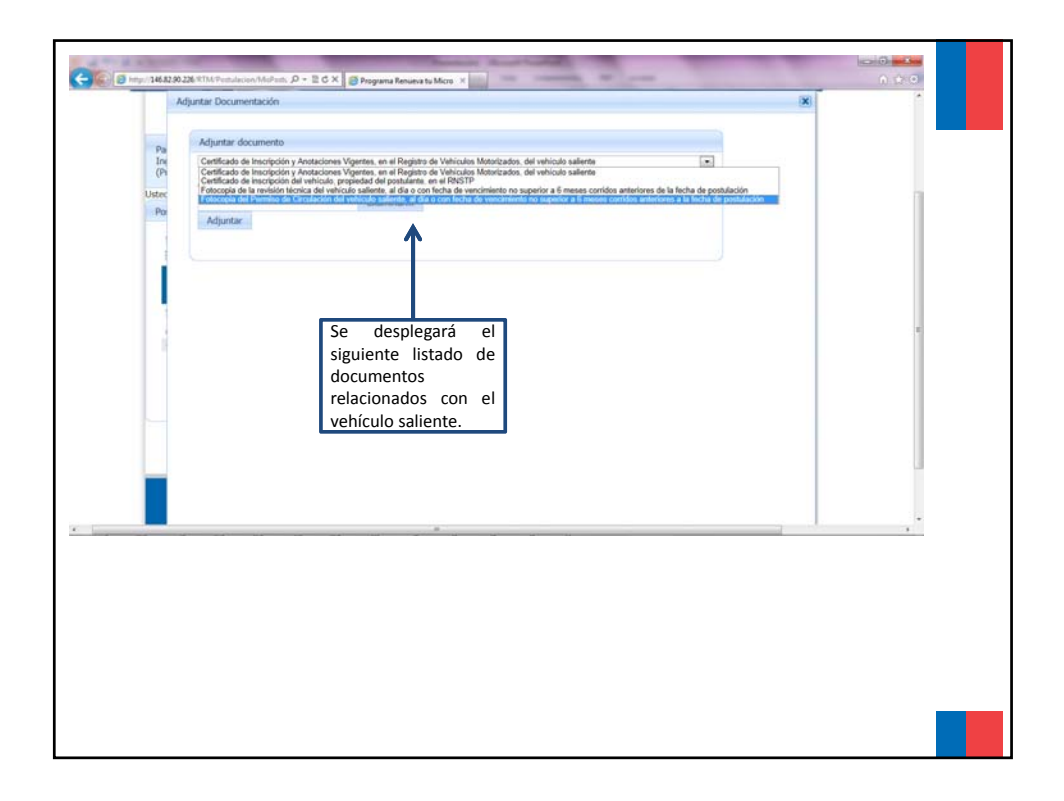

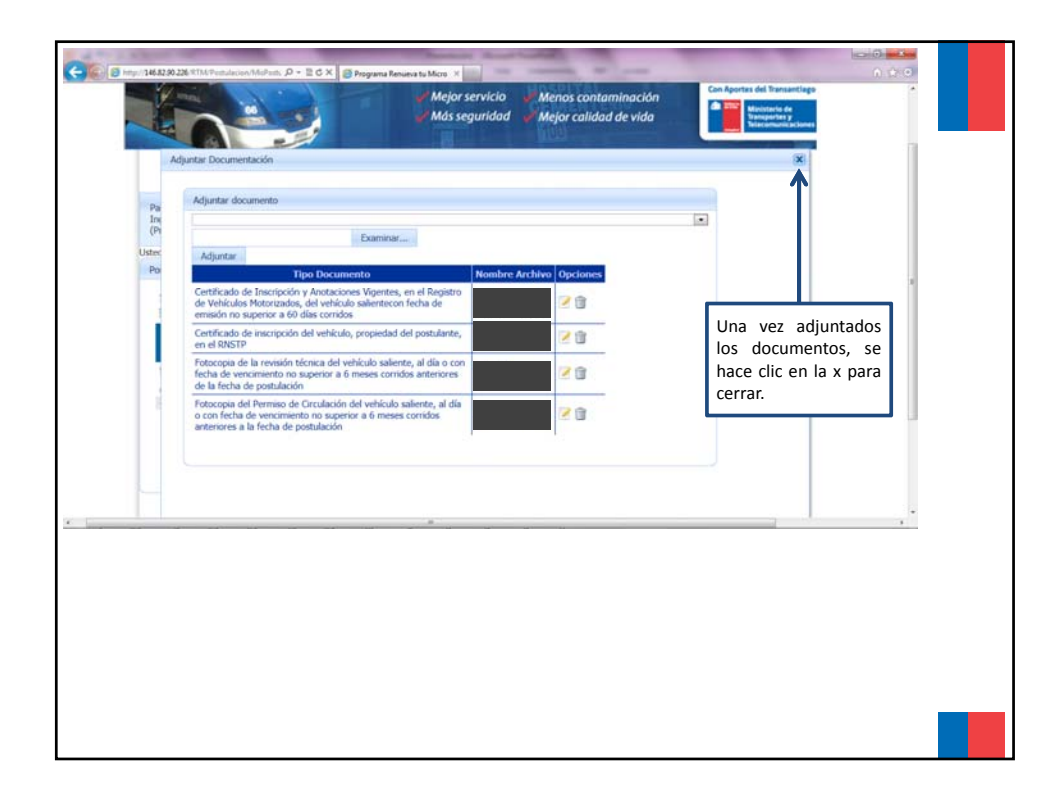

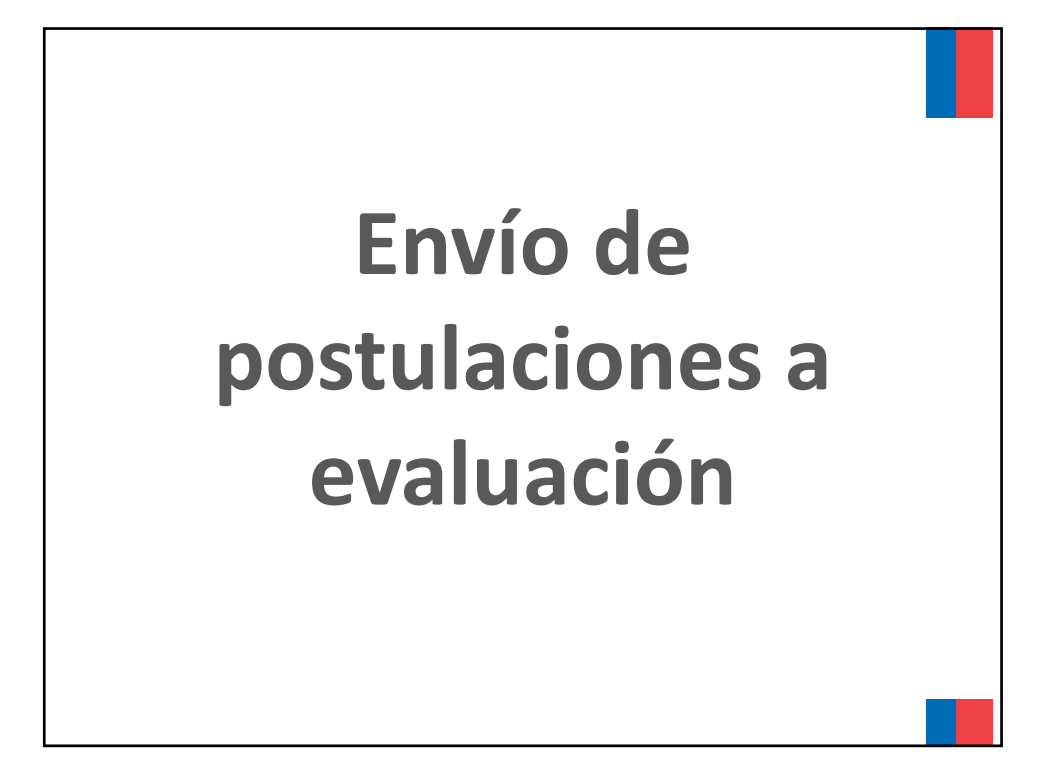

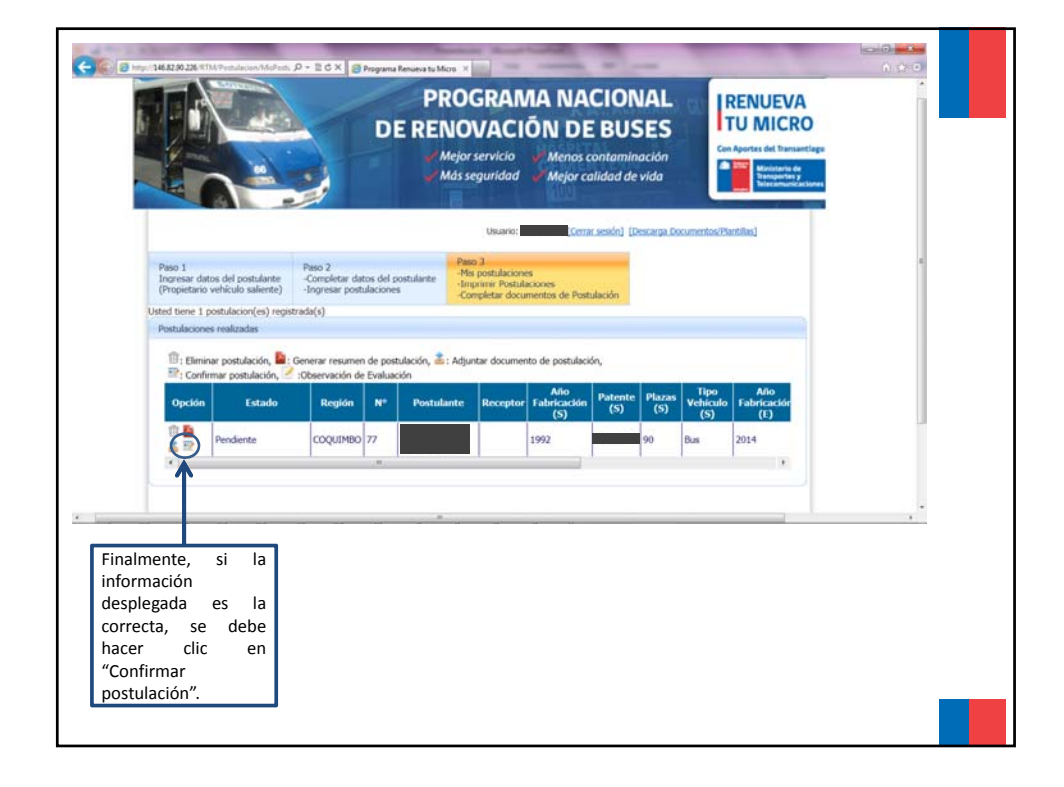

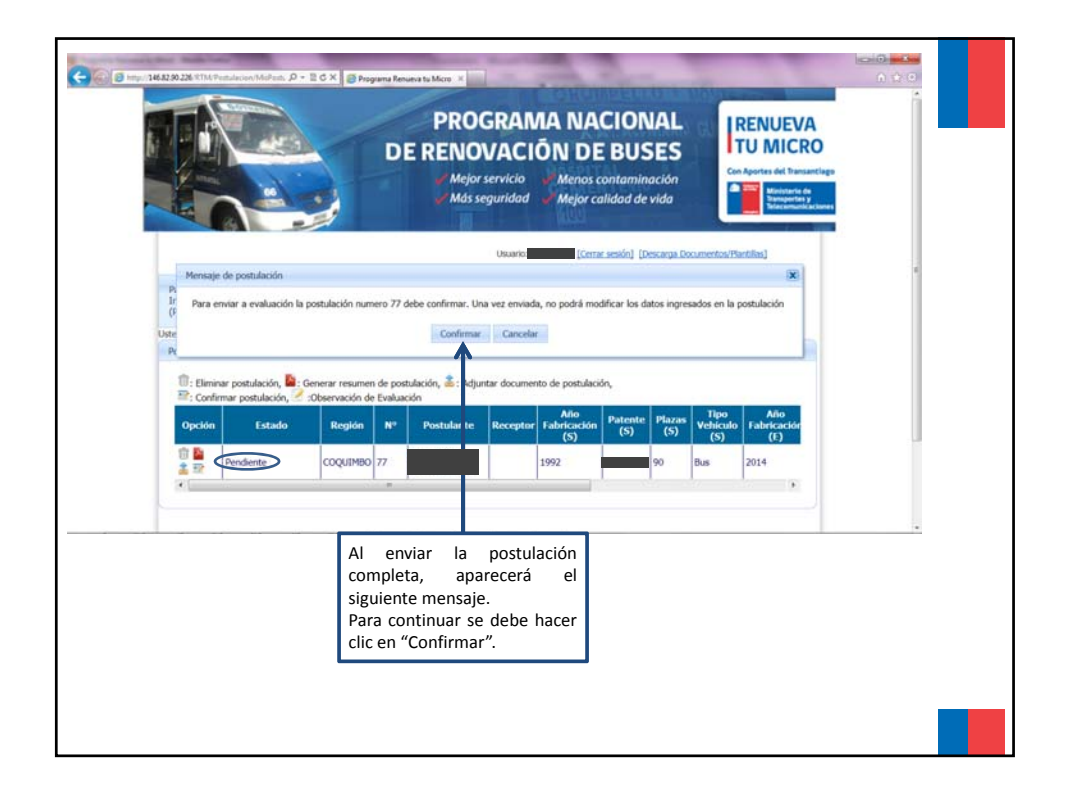

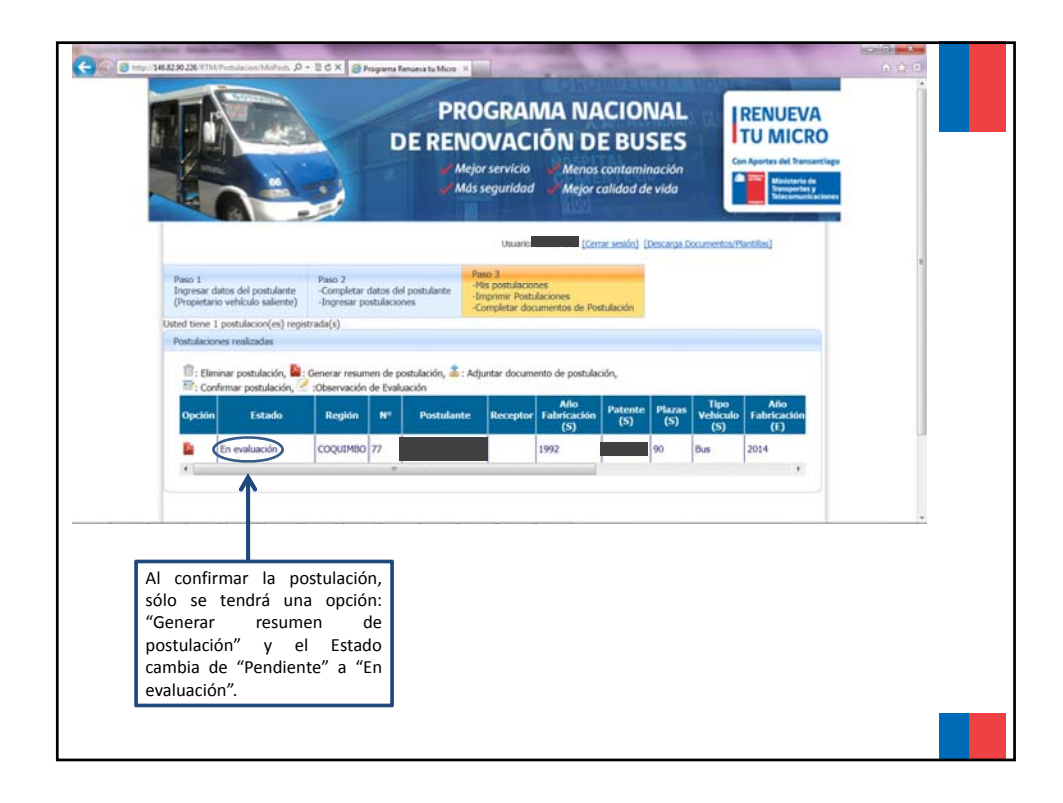

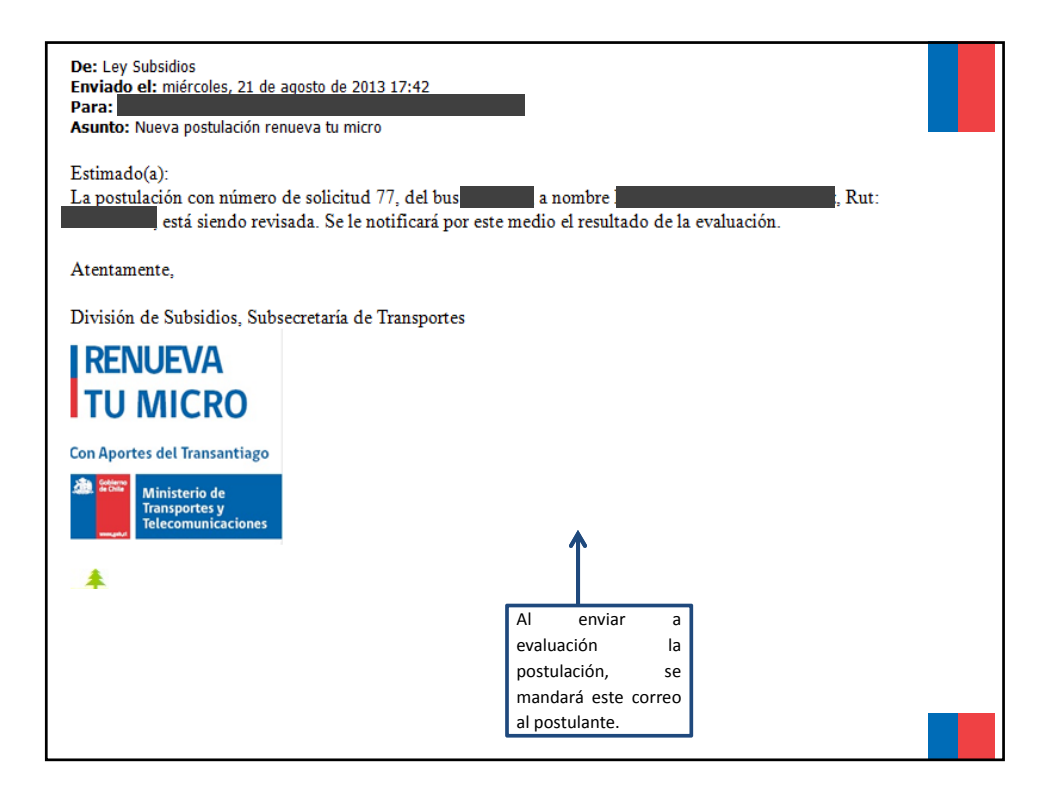

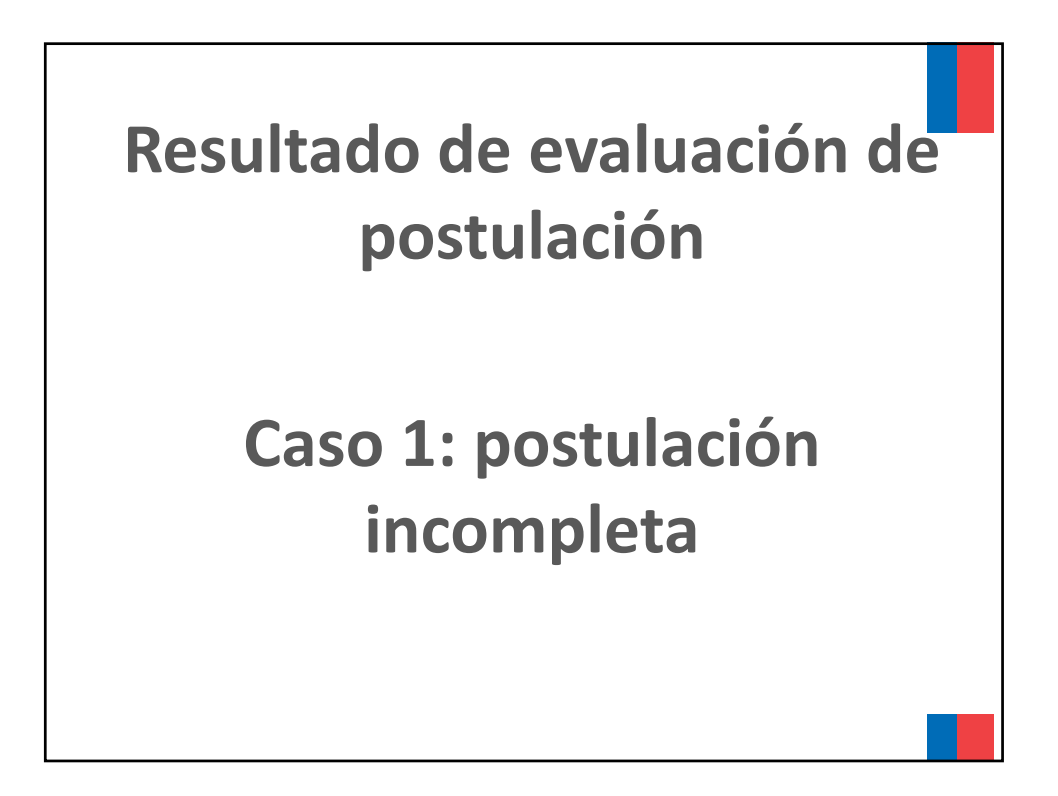

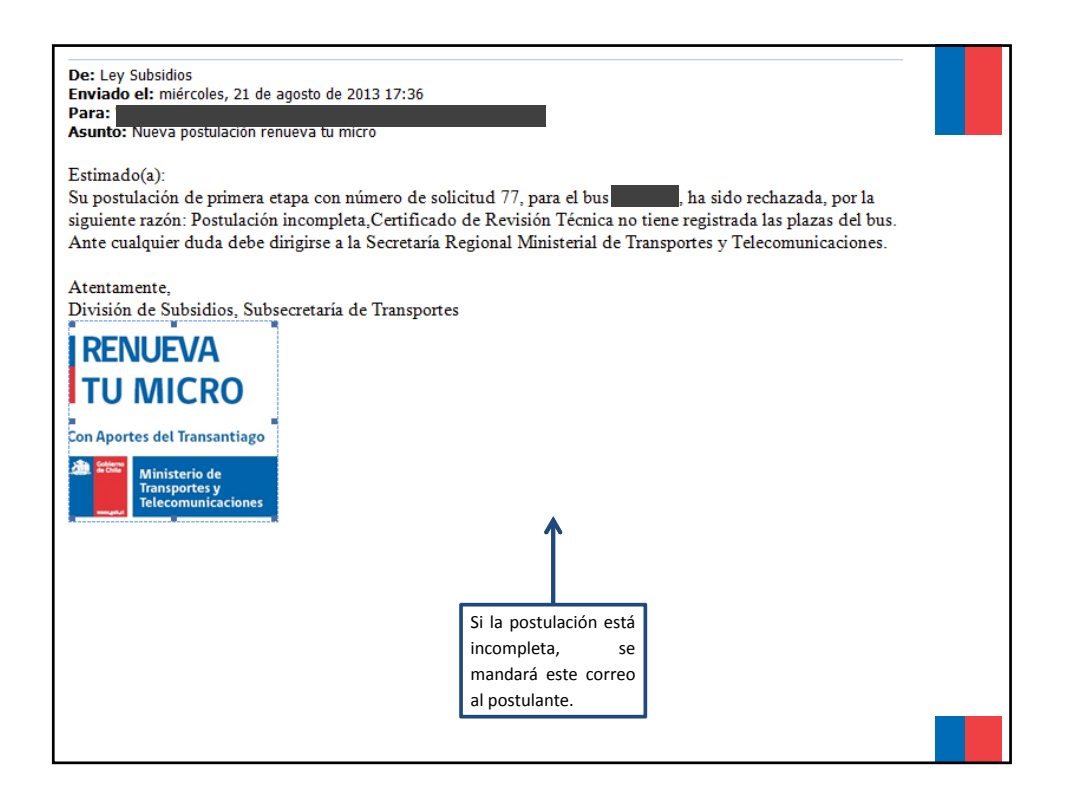

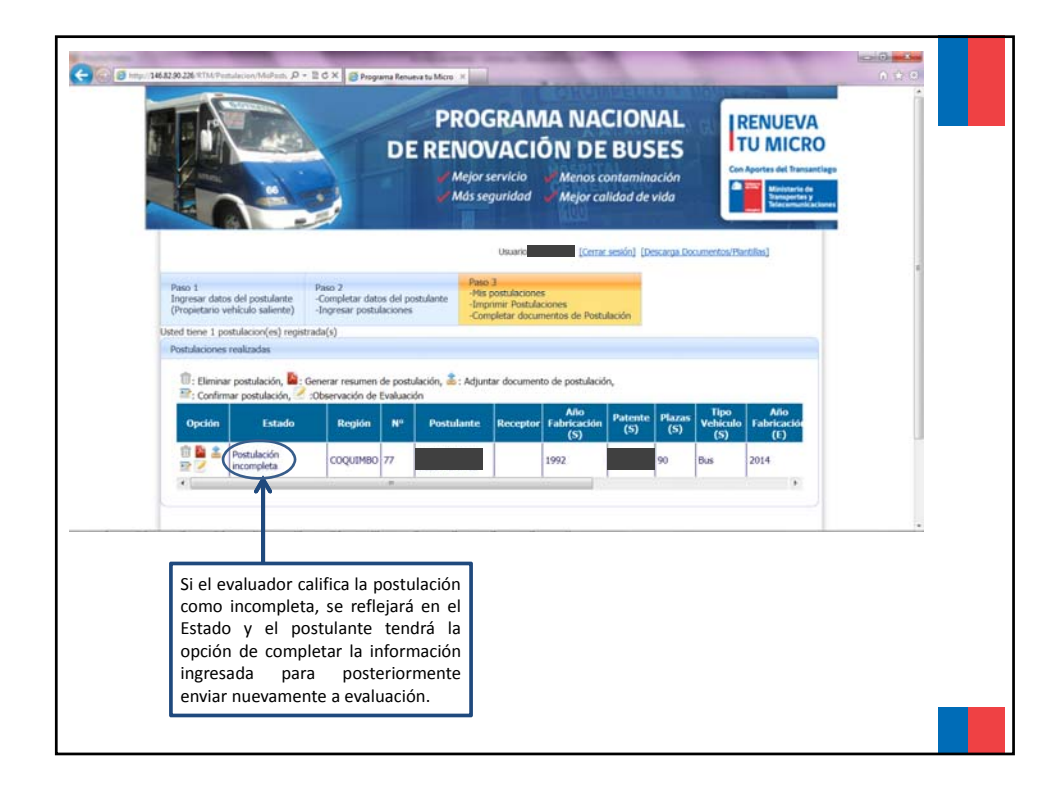

## **Resultado de evaluación de la postulación**

## **Caso 2: postulación fuera de plazo**

![](_page_18_Figure_2.jpeg)

![](_page_19_Figure_0.jpeg)

![](_page_19_Picture_1.jpeg)

![](_page_20_Figure_0.jpeg)

![](_page_20_Figure_1.jpeg)

![](_page_21_Picture_0.jpeg)

![](_page_21_Figure_1.jpeg)

![](_page_22_Figure_0.jpeg)

![](_page_22_Figure_1.jpeg)

![](_page_23_Picture_0.jpeg)